## **Rette/Slette en fast overførsel**

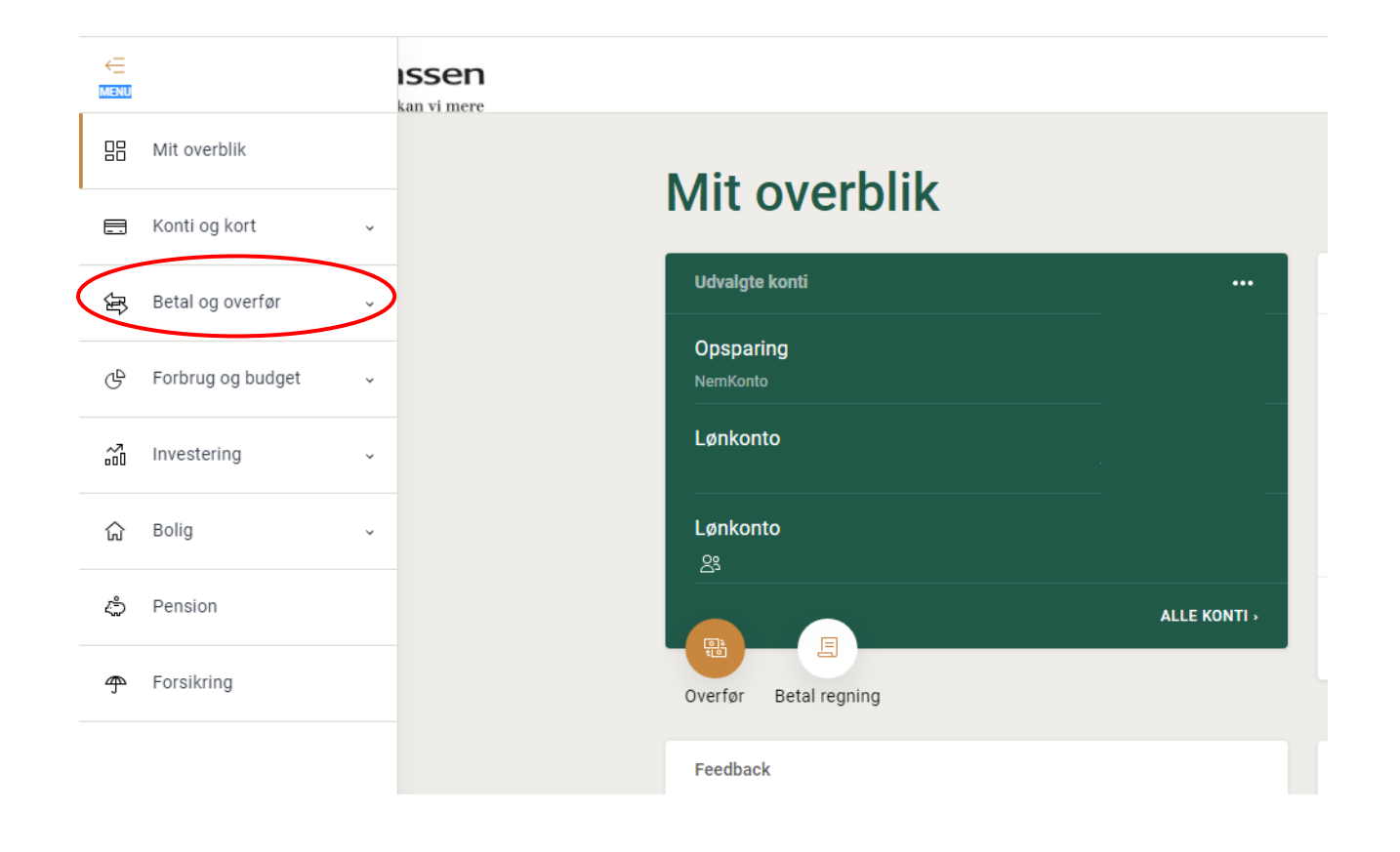

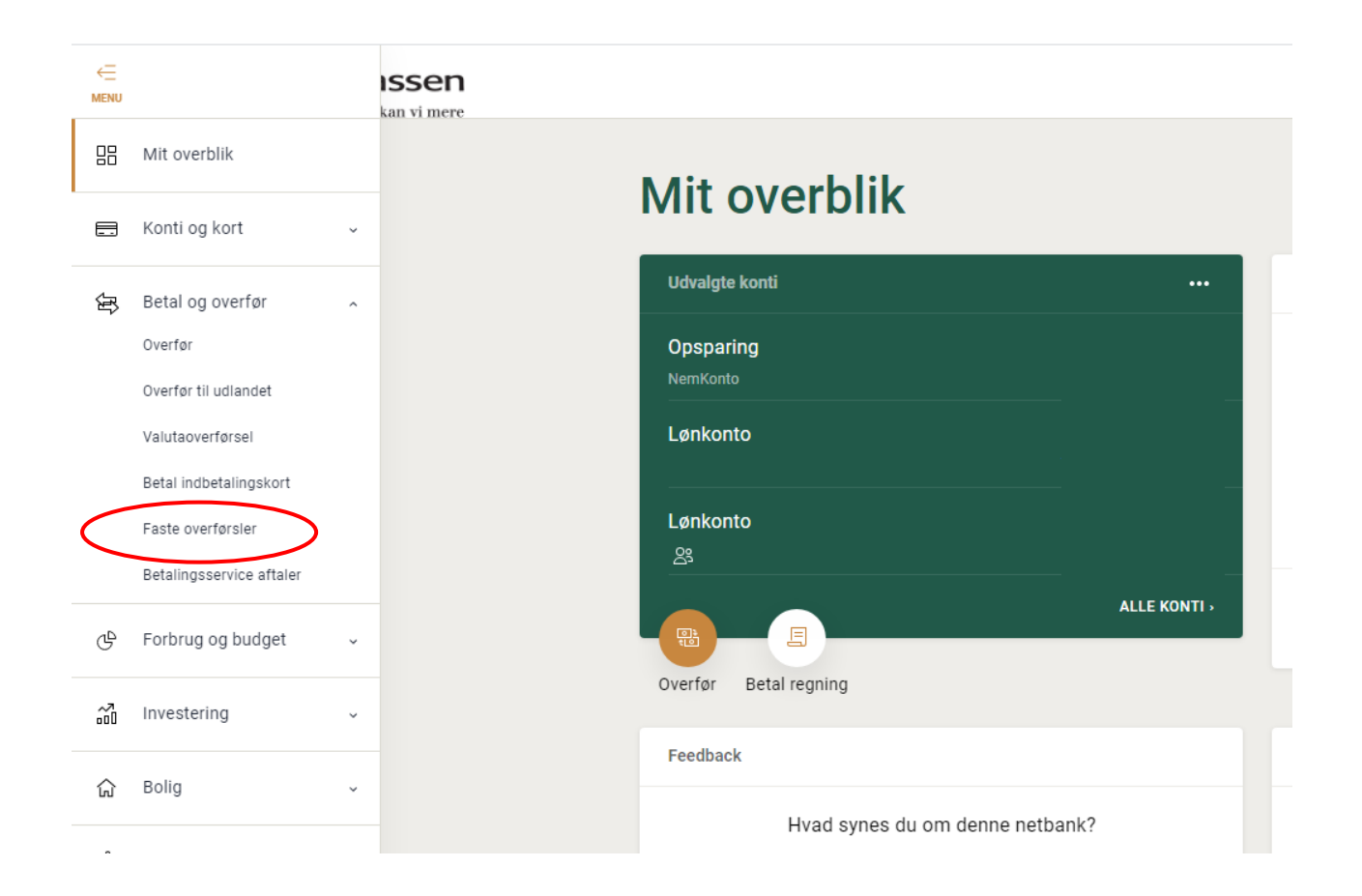

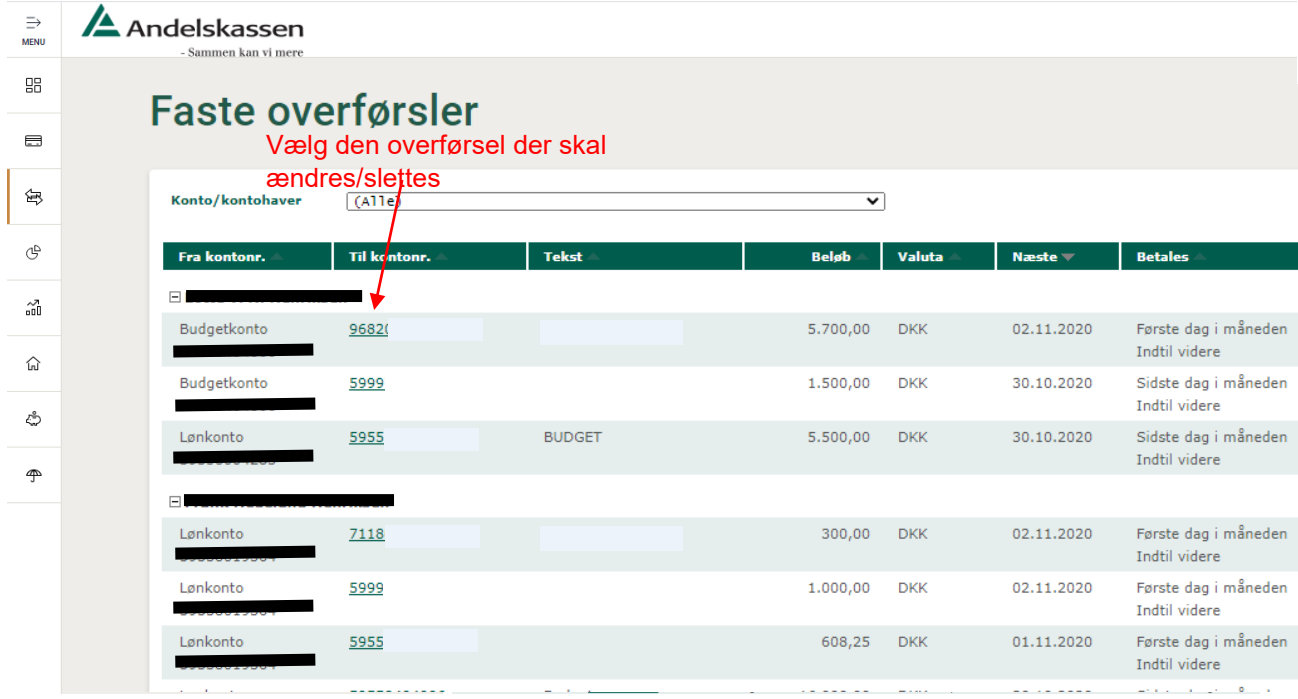

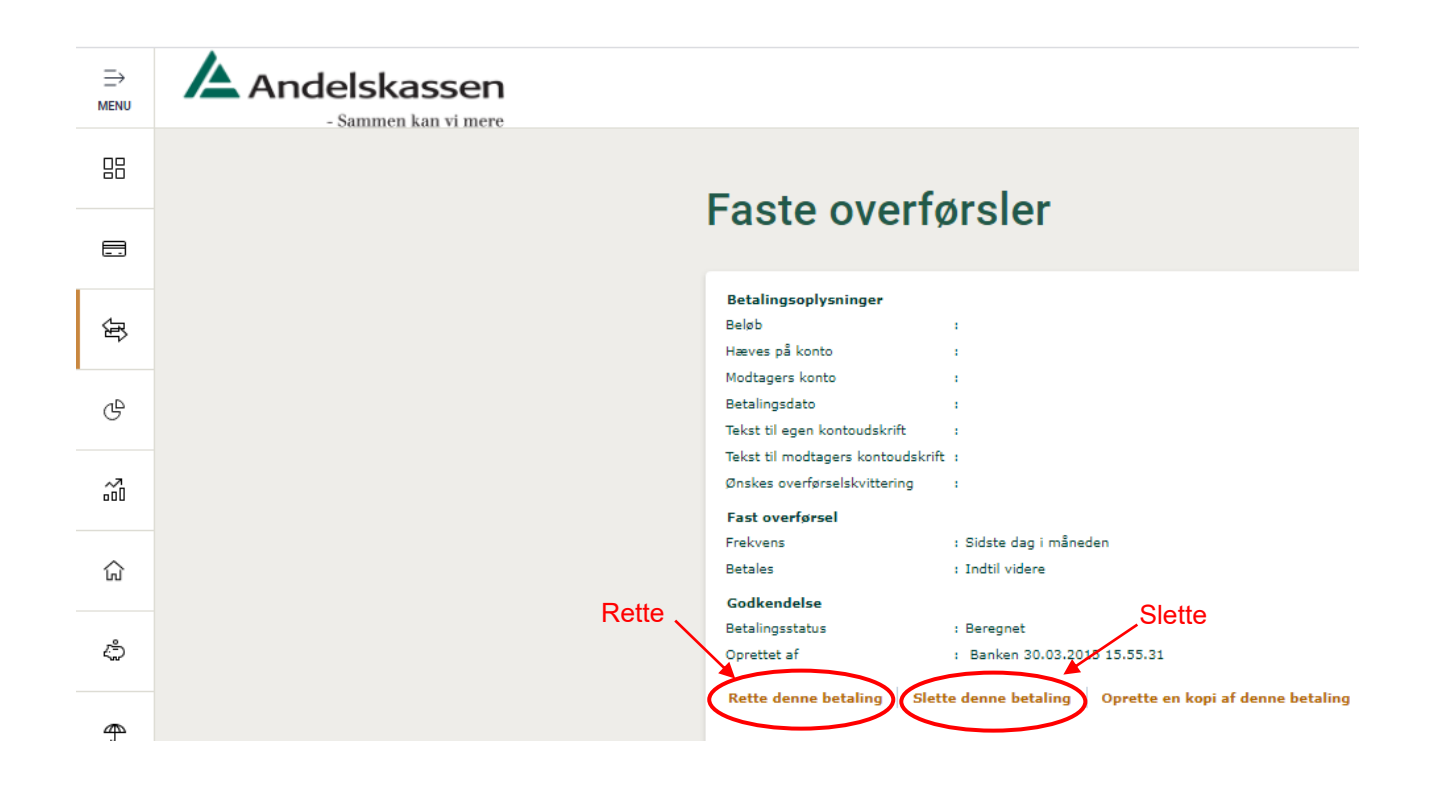